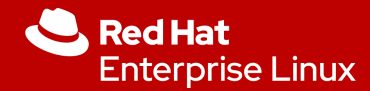

# ZFS/BTRFS/VxFS: Equivalent functions in RHEL

Lunch 'n Learn

Mike Pagan Sr. Platform Strategist

**1**

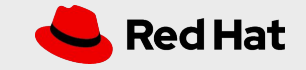

**2**

# **Red Hat Enterprise Linux 8**

The purpose of this presentation: To help Linux engineering and operations be aware of the features in RHEL which allow equivalent functionality to legacy filesystems like ZFS, BTRFS, and VxFS

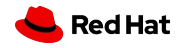

# Why do we need alternatives to these filesystems?

## What are the factors driving the need

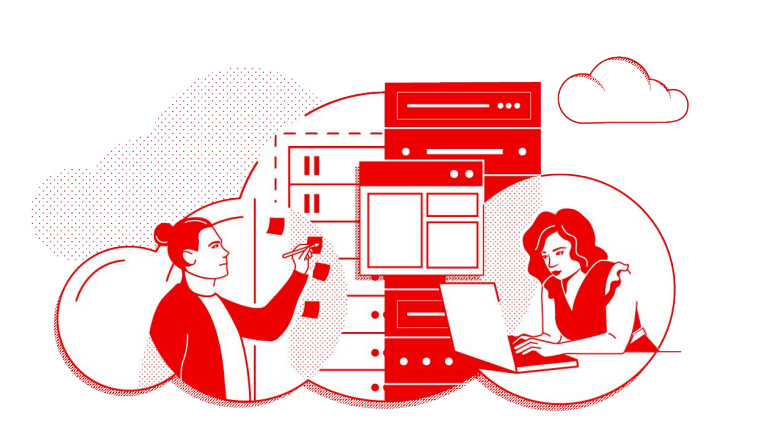

- ZFS
	- ZFS is feature-rich
	- Solaris shops depend on some of its features
	- ...but ZFS is Oracle-proprietary and not open source
	- ...and OpenZFS is not exactly the same as the Solaris version, with less hardening and enterprise usage

## **BTRFS**

- Red Hat kept BTRFS in tech preview for many revisions of RHEL
- In all that time, BTRFS never achieved enough stability for production use
- There is no plan to go back and incorporate BTRFS into RHEL
- **VxFS** 
	- Commercial product of Veritas (Symantec)
	- Commonly carried forward as a part of a Linux SOE from legacy Unix (Solaris, HP-UX, AIX)
	- Feature-rich but fairly expensive
	- VxFS experienced admins are getting scarce

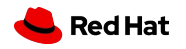

# ZFS-to-RHEL Feature Comparison

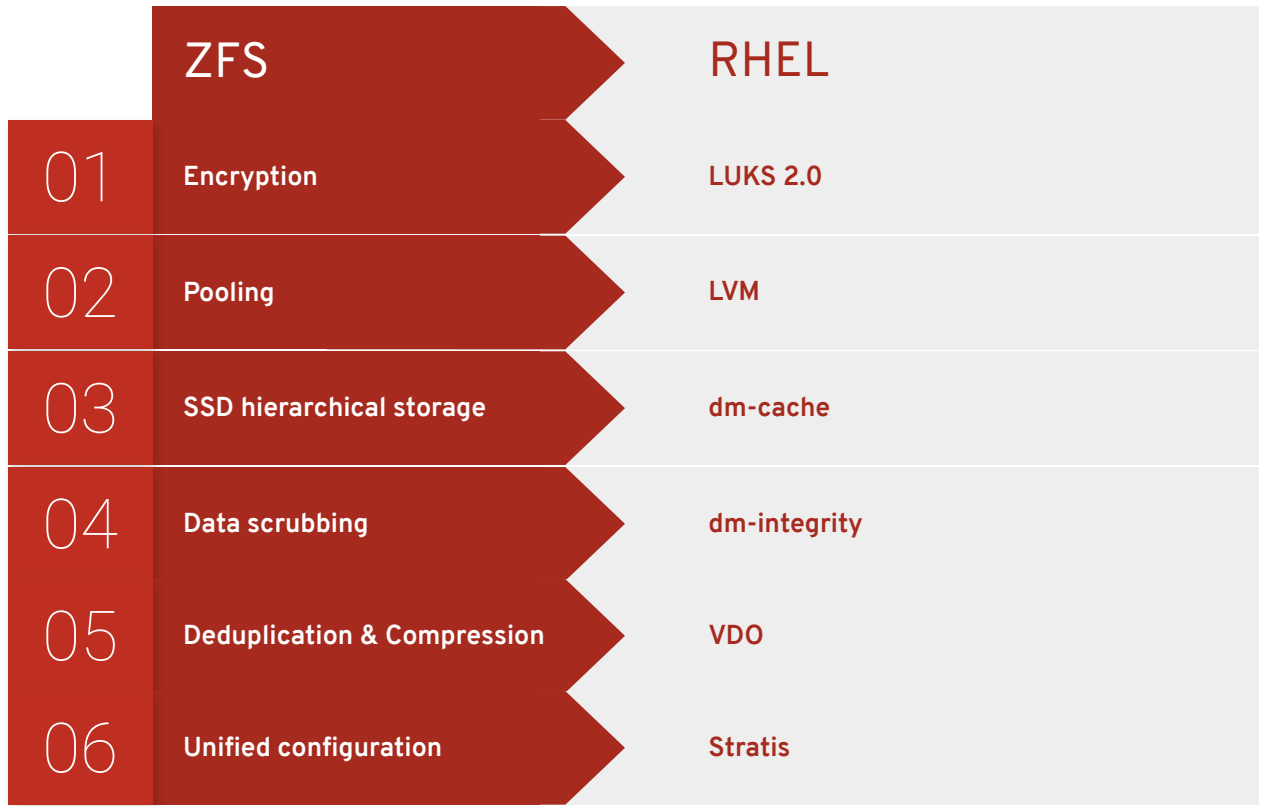

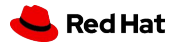

# ZFS-to-RHEL Feature Comparison (continued)

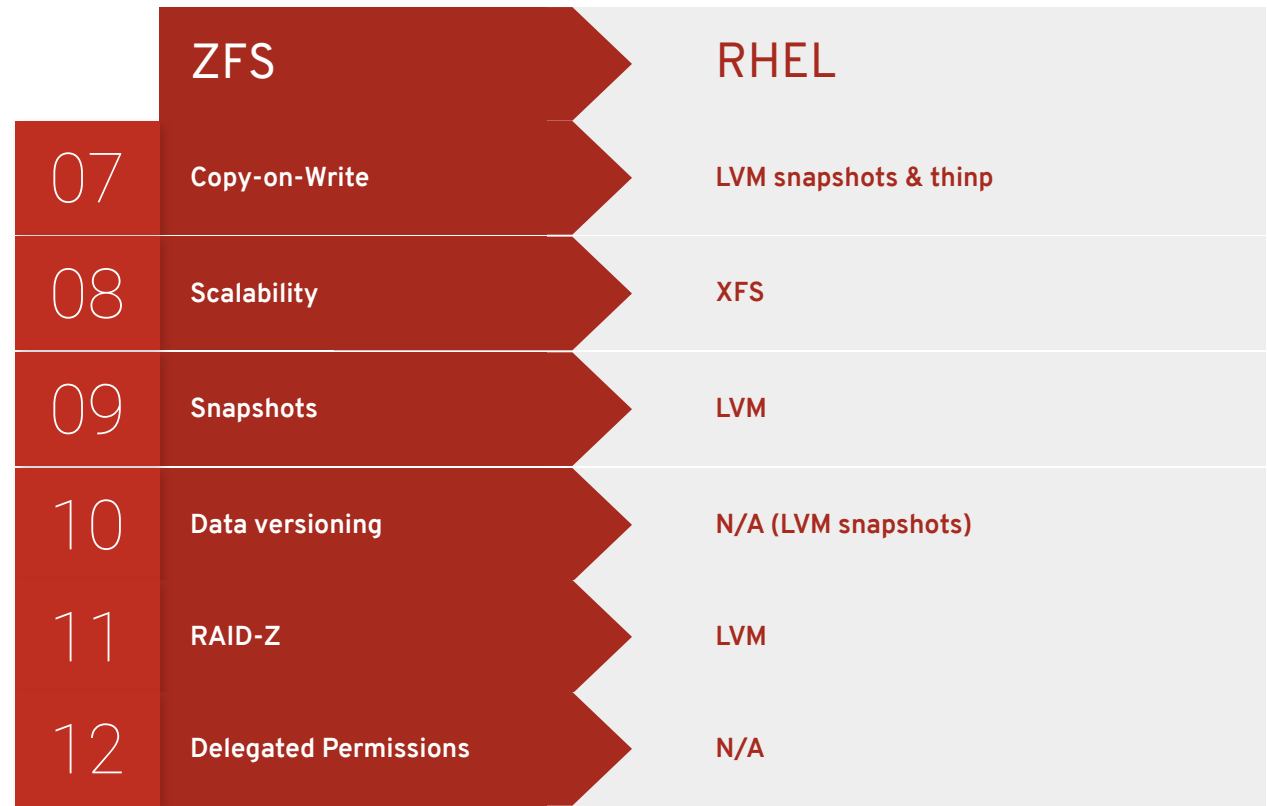

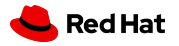

# Encryption

# ZFS encryption vs. RHEL encryption

### **Encrypting root disks**

- ZFS can **not** encrypt root disks
- RHEL dm-crypt **can** encrypt root disks

### **Integration**

- ZFS disk encryption is built in to the filesystem
- RHEL disk encryption is achieved by device mapper (dm-crypt) and integrated via RHEL Storage Roles (Ansible) and Stratis

### **Disk encryption at scale**

- RHEL includes network-based disk encryption (NBDE), which allows disk decryption at boot time without storing encryption keys "in the clear"
- ZFS encrypted disk "wrapper" keys can be stored on a centralized server, with security dependant on that server.

## **Ciphers**

- **ZFS disk encryption uses AES**
- RHEL disk encryption uses AES, twofish, or serpent

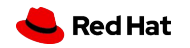

# Setting up a LUKS2-encrypted volume in RHEL

- # **umount /vgXX/<volume>**
- **# lvextend -L+32M /vgXX/<volume>**
- **# cryptsetup reencrypt --encrypt --init-only \ Reduce-device-size 32M /vgXX/<volume> <volume>\_encrypted**
- **# mount /dev/mapper/<volume>\_encrypted \ /mnt/<volume>\_encrypted**
- **# cryptsetup reencrypt --resume-only /vgXX/<volume>**

**Start with an unmounted filesystem** Subsequent reencryption can be done with the filesystem mounted

#### **Add some extra free space (in case you don't have it)**

This makes room for the encryption header. This header can be external to the volume if necessary

**Run "cryptsetup" with --init-only**

This prepares the volume and creates the entry in device-mapper

#### **Mount & re-run "cryptsetup**

This performs the actual encryption

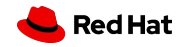

Storage Pooling Snapshots RAID

## ZFS pooling & snapshots vs. RHEL pooling & snapshots

### **Integration**

- ZFS disk pooling & snapshots are built in to the filesystem
- RHEL disk pooling, RAID & snapshots are provided by LVM
- Integration in RHEL provided through Stratis
- API-based management of pools, RAID, and snapshots provided via System Roles (Ansible)

### **Functionality**

Pooling, RAID, and snapshots have been long-standing features of LVM in RHEL and are well-adopted across the user base. .

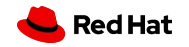

# RAID

### **ZFS offers RAID-Z**

Proprietary software RAID format with several interesting features

### **RHEL provides RAID in LVM**

Software RAID has been a core feature in RHEL since RHEL 3, providing:

- RAID-0  $\bullet$  RAID-5
- RAID-1 RAID-6
- $\bullet$  RAID-10

### **Performance Considerations**

RAID-0 and RAID-1 provide improved or neutral performance vis-a-vis individual volumes. However, RAID-5 and -6 (as well as their equivalent RHAID-Z options) impose a significant performance impact. **Real-world use has shown that higher RAID levels are typically implemented in hardware, not software.**

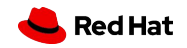

# Storage pooling, RAID, and snapshot commands in RHEL

Create a typical volume of size 10GB named "myvolume"from pooled storage in volume group "vgXX" # **lvcreate -L 10G -n myvolume vgXX**

Create a RAID-0 volume across two physical devices with a stripe size of 64MB **# lvcreate -L 10G -i2 -I64M -n striped\_volume vgXX**

Create a one-way RAID-1 (mirrored) volume across two physical devices

**# lvcreate -L 10G -m1 -n mirrored\_volume vgXX**

Create a snapshot of volume "lvolX" limited to 100MB **# lvcreate -size 100M --snapshot --name snap\_lvolX \ /dev/vgXX/lvolX**

#### **Volume group setup**

The examples on the left presume a basic volume group setup previously done with the "vgcreate", "pvcreate", and "vgextend" commands

#### **Pooling**

Pooling is automatic within a volume group, with all "lvcreate" commands operating against the entire pool or a chosen subset.

#### **RAID and mirroring**

RAID volumes (including mirroring, aka "RAID-1") draw from the same volume group pool

#### **Snapshots**

Snapshots create a new logical volume in the same pool.

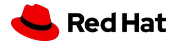

# SSD Hierarchical Storage

## Cacheing/Hierarchical Storage: ZFS vs. RHEL

### **ZFS vs. RHEL dm-cache**

- ZFS uses ZIL for all write operations (ZFS Intent Log), which can be placed onto a separate logging device such as an SSD
- ZFS read caching implemented as an L2 cache above RAM read cache
- RHEL implements hierarchical storage in device mapper (dm-cache)

### **RHEL SSD cache administration options**

- You can work directly with dm-cache...
- However, it is easier to do within LVM as part of the "lvcreate" command, which will front-end dm-cache for you

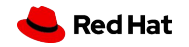

# Using hierarchical storage in RHEL

Create a a 100GB logical volume on an SSD and name it "cachedisk"

# **lvcreate -L 100G -n cachedisk vgXX /dev/<SSD>**

Create a 4GB logical volume on an SSD and name it "metadisk"

# **lvcreate -L 4G -n metadisk vgXX /dev/<SSD>**

Add the SSD cache and meta volumes to an already existing magnetic disk (named "magdisk")

**# lvconvert --type cache-pool /dev/VGXX/cachedisk \ --poolmetadata /dev/data/metadisk**

**# lvconvert --type cache /dev/vgXX/magdisk --cachepool \ /dev/data/cachedisk**

#### **Volume group setup**

As with earlier slides, the examples on the left presume a basic volume group setup previously

#### **LVM method**

In the first example, we use "lvcreate" with options to include an SSD cache

#### **Cache and meta volumes**

Note that the operation requires a cache volume (relatively large) and a meta volume (relatively small). Both should be on fast (SSD) devices

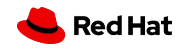

# Data Scrubbing

# Data Scrubbing in RHEL 8

## **What is data scrubbing?**

- Data scrubbing in this case means scanning a mounted filesystem for bit rot (silent data errors)
- It does **NOT** mean wiping disks for disposal
- Data scrubbing can become more important as the size of mounted filesystems increases; even if a silent data error is a vanishingly small possibility, when you have hundreds of Terabytes to Petabytes of data, it can become a problem.
- Data scrubbing can be needed even if you have other forms of data protections (like mirroring or RAID)

## **Data scrubbing in RHEL 8 vs. RHEL 7 and prior**

- In RHEL 8, data scrubbing is provided by device mapper via **dm-integrity**
- In prior version of RHEL, data scrubbing is not provided

## **Consider using Ceph for extremely large data**

Data scrubbing is built in to Ceph Bluestore

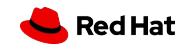

## How does data scrubbing work in RHEL 8?

### **It is provided by dm-integrity, which is part of dm-crypt (disk encryption)**

- The goal of data scrubbing is "bit rot detection." We want to be warned if a bit or bits have flipped in **data at rest**
- It is achieved by taking a checksum of the data on every write and periodically taking that checksum "at rest" to see if it matches

### **Pros and cons of data scrubbing in RHEL**

- This feature is fully supported in RHEL 8, but **should be approached with caution**
- Data scrubbing imparts overhead on the system:
	- It imposes an overhead on every write (computation of checksum)
	- It consumes extra space for the checksum header
	- It imposes system overhead for periodically comparing checksums
- In RHEL data scrubbing is implemented at the device level, not the filesystem leve. So it can be used with XFS, ext4, etc.

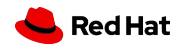

# Using data scrubbing in RHEL 8

Initial setup of a block storage device with data scrubbbing

# **integritysetup format /dev/vgXX/<LVOL>**

Open a data-scrubbing enabled device, assigning it the name <NAME> for use

# **integritysetup open /dev/vgXX/<LVOL> <NAME>**

Now create a filesystem on the scrubbing-enabled device # **mkfs.xfs /dev/mapper/<NAME>**

#### **First, enable a device for data scrubbing**

Use the "format" opeiton on inegritysetup to initialize a storage device. This will reserve some space in the header and compute the checksum for the first time.

#### **Open the device to access it as a scrubbed block device**

Use the "open" option to assing a previously enabled device to a name from which you can access the now-monitored data.

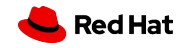

# Deduplication & Compression

# What is Virtual Data Optimizer?

Modular Data Reduction for Red Hat Enterprise Linux

- A data reduction module for the Linux device mapper.
- Installs on top of a Linux block device to provide:
	- In-line, on-the-fly deduplication
	- Performance-optimized data compression
	- Thin provisioning and zero block elimination
- Managed via CLI or with Cockpit

2 1

- Based on technology assets acquired from Permabit Technology Corporation
- Fully supported feature in Red Hat Enterprise Linux 7.5

# What are the benefits of VDO?

Business impact of reduced data footprint

- Allows repurposing of existing storage resources
- Reduces cost of cloud consumption-based pricing
- Extends the life of storage hardware
- Increases affordability of high performance storage
- Reduces the time it takes to replicate storage devices

# How does VDO work?

## **VDO data reduction processing**

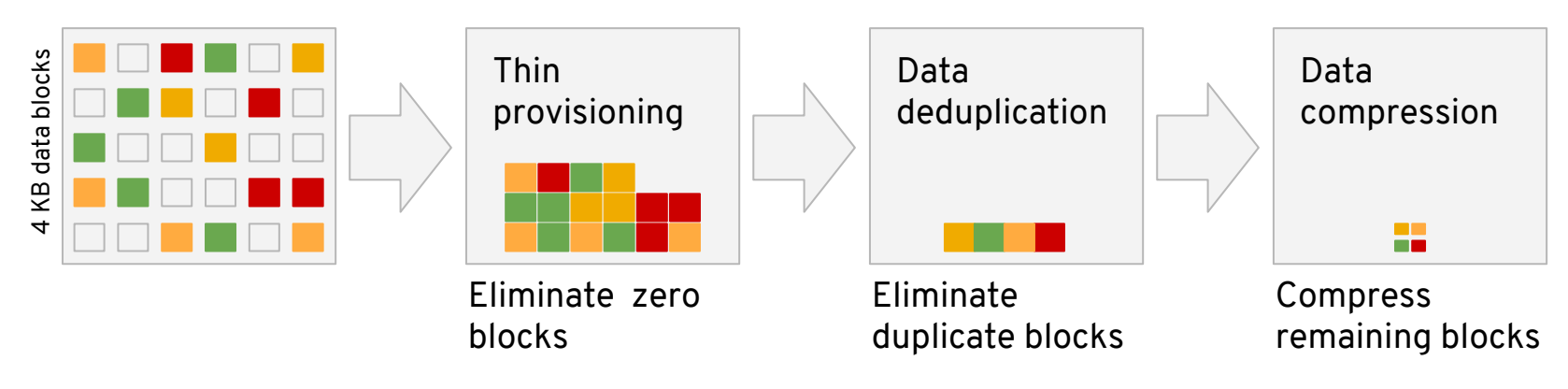

- Operates inline, on-the-fly
- Works at the block level, with the file system of your choice
- Each VDO volume supports up to 256 TB physical and 4 PB logical storage

# Where is VDO deployed?

Virtual or physical systems, on-premise or in the cloud

- Hardware agnostic
- Addresses hardware and software approaches to storage
- Works directly with block devices and filesystems
- Functions in cloud or on premises
- Addresses the four storage consumption models

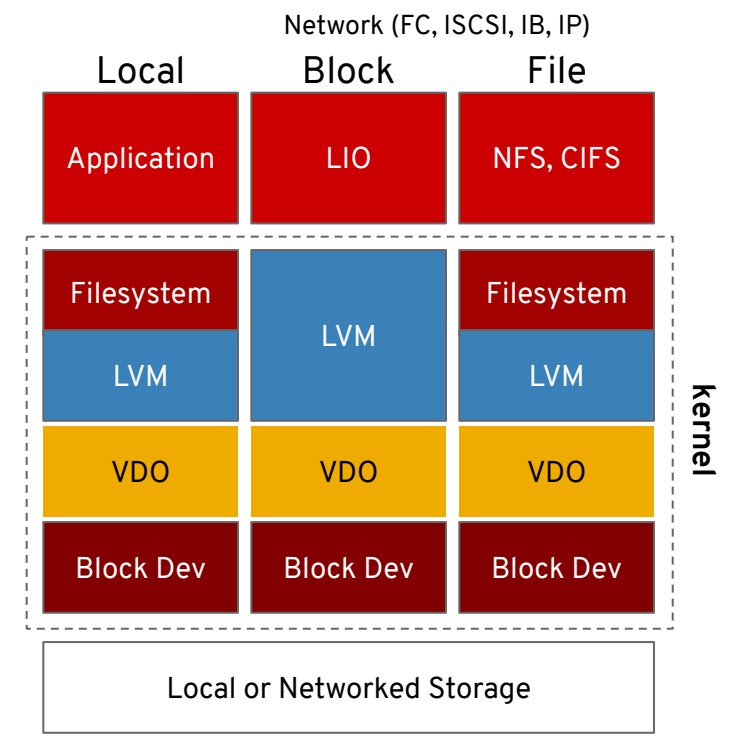

# What System Resources does VDO require?

These are minimums

## **OS Requirements**

● RHEL 7.5 or later

## **RAM**

- Base: 500 MB
- Plus: 268 MB per TB of physical storage

## **CPU**

● x86\_64 (exploring other processor platforms for future releases)

# How is VDO different?

Inline, granularity, scale and performance

## **● Deduplication is always done inline, on-the-fly**

- No guessing about storage consumption
- No bursts of performance impact from optimization done in the background

## **● VDO operates efficiently at 4 KB granularity**

- A 4 KB change to a 128 KB data chunk will still allow you to save 124 KB (97%)
- VDO is able keep track of 4 KB blocks with low memory overhead (0.03%\*)

## **● VDO operates at scale**

- VDO supports up to 256 TB of physical (after protection) storage
- VDO presents up to 4 PB of logical storage

## **● VDO is designed to perform with random IO workloads**

- Blocks only get compressed the first time they are seen (fewer CPU cycles)
- Reading in 4 KB of data doesn't require more than 4 KB of IO

# For more information...

Red Hat documentation resources for VDO configuration, tuning and management

The Storage Administration Guide for Red Hat Enterprise Linux includes a section on VDO:

[https://access.redhat.com/documentation/en-us/red\\_hat\\_enterprise\\_linux/7/html/storage\\_administr](https://access.redhat.com/documentation/en-us/red_hat_enterprise_linux/7/html/storage_administration_guide/vdo) [ation\\_guide/vdo](https://access.redhat.com/documentation/en-us/red_hat_enterprise_linux/7/html/storage_administration_guide/vdo)

Topics addressed include:

- Theoretical Overview of VDO
- System Requirements
- Getting Started with VDO
- Administering VDO
- Deployment Scenarios
- Tuning VDO
- VDO Commands
- Statistics Files in /sys

Unified Configuration

## Project Stratis

Integrated volume and file system management

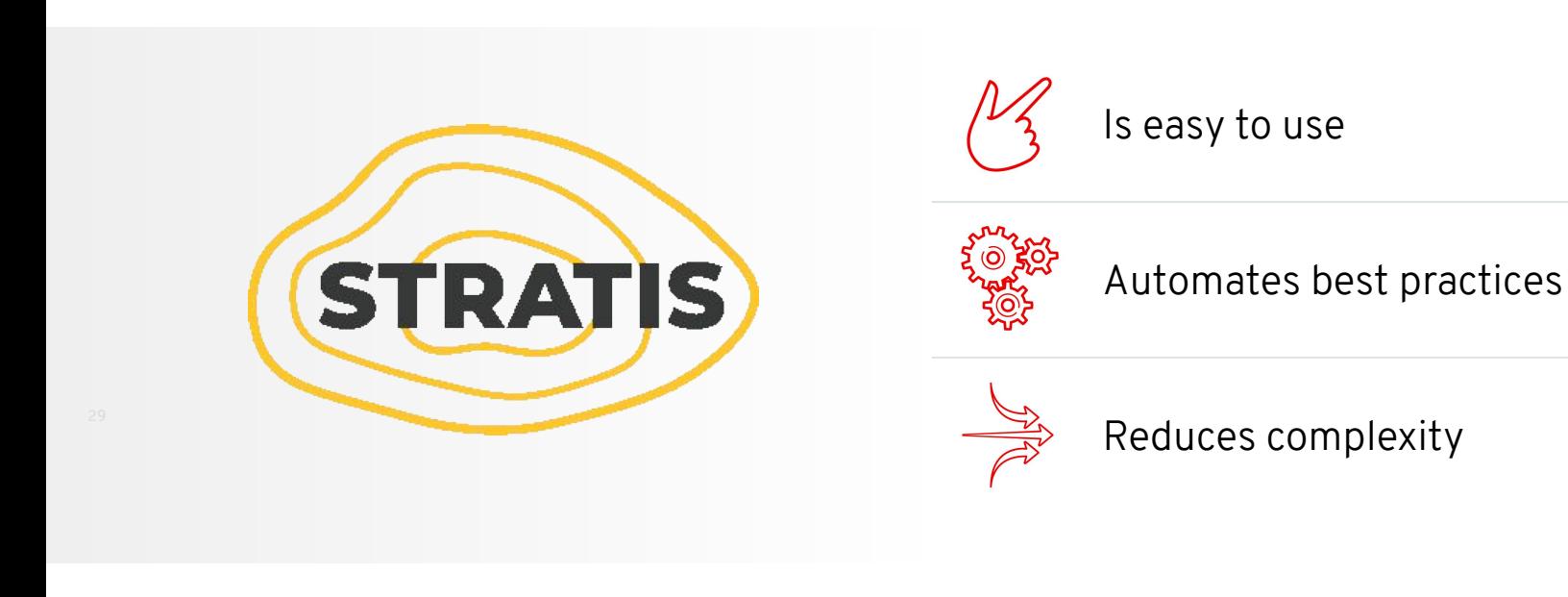

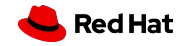

## What is Stratis?

- Stratis is a storage management too, not a filesystem
- Stratis is a local tool, running on each individual server
- Stratis integrates multiple layers of technology which already exist in RHEL
	- LVM
	- Device mapper
	- VDO
- The Stratis daemon manages collections of block devices via:
	- GUI
	- CLI
	- D-bus API

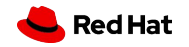

## How Does Stratis Operate?

- Stratis manages three types of objects
	- Block devices
	- Pools
	- Filesystems
- The objects are organized according to this hierarchy:
	- Block devices include physical or virtual disks, LVM volumes, multipath devices, etc.
	- Pools are created from one or more block devices
	- Filesystems are created from pools

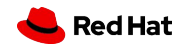

## Major Stratis Features

- Snapshot management
- Thin provisioning
- Caching/hierarchical storage via SSDs
- Compression & deduplication
- Monitoring, notification, and maintenance of:
	- Avoidance of data corruption
	- Switching filesystems to read-only mode
	- Grow filesystems (shrink? not yet)
	- Fstrim
	- Write throttling
- Future plans:
	- Encryption management
	- Integrity checking/scrubbing
	- Redundancy management

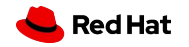

# Stratis operations (CLI)

Installation # **yum install stratis-cli stratisd**

Enabling **# systemctl start stratisd # systemctl enable --now stratisd**

#### Operations

**# stratis pool create demo\_pool /dev/vdb /dev/vdc # stratis pool list # stratis pool add-data demo\_pool /dev/vdd # stratis filesystem create demo\_pool demo\_filesystem1** **One-command installation** "Yum install…"

**Operates as a systemd service** Inherits all normal systemd features (journald, cgroups…)

**Simple CLI commands** "Do What I Mean"

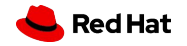

# **Scalability**

# Matching scalability in RHEL

### **RHEL XFS**

- XFS is open-source and non proprietary
- It is the default filesystem starting with RHEL 8

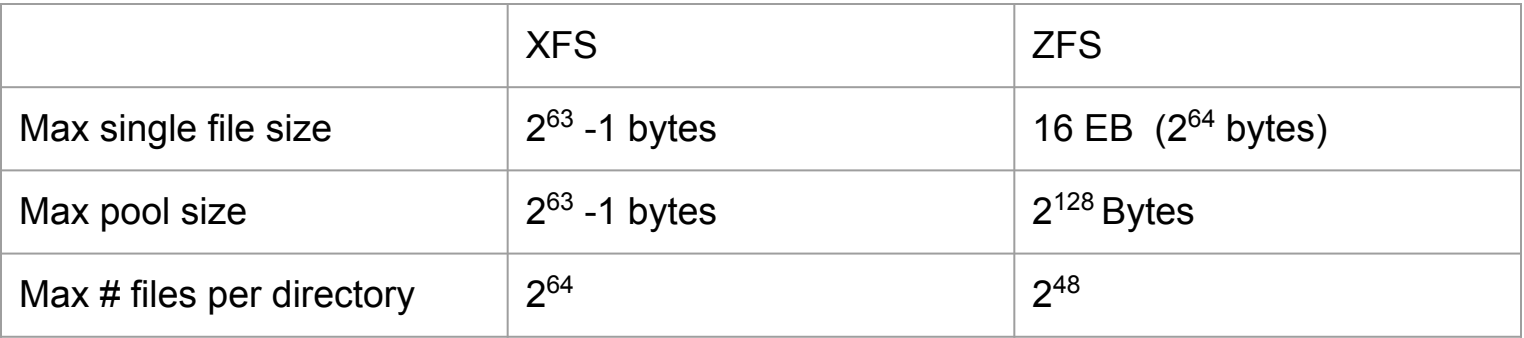

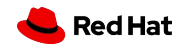

Data Versioning & Copy-on-Write

## Data versioning in RHEL-supported filesystems

## **No data versioning currently in RHEL 8.3 or earllier**

- Consider using snapshots?
- Could be provided by some external tools

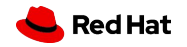

## Copy-on-Write in RHEL

## **RHEL partial support of copy-on-write filesystems**

- Both RHEL and ZFS use copy-on-write to support snapshots
- RHEL does not support copy-on-write for all filesystem operations
- This feature is the underlying technology that supports data versioning in ZFS

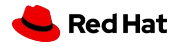

# Delegated Permissions

# Delegated permissions in RHEL

### **What are delegated permissions in ZFS?**

- Allows a non-root user with permissions on a directory or file to other users
- More fine-grained than just user, group, and world permissions

### **No delegated permissions on filesystemd currently in RHEL 8.3 or earlier**

- But, RHEL does support **ACLs (Access Control Lists)**
- ACLs can be used to effect most of the features of delegated permissions

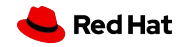

# Questions?

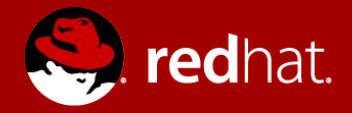

# **THANK YOU**

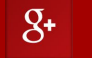

plus.google.com/+RedHat

in linkedin.com/company/red-hat

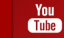

youtube.com/user/RedHatVideos

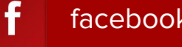

facebook.com/redhatinc

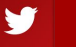

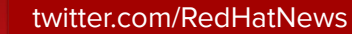